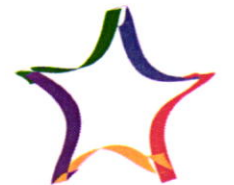

 $\mu_{\text{mupp}}$  / USO - 07-05

Всего 3 5 7 Задание 1  $\overline{2}$ 4 6 Многопрофильная 8 9 13 15 инженерная олимпиада Баллы «Звезда» Вариант  $2$ 13 Reme nouveaux anoncement a<sup>2+64+16a.</sup> Apeochagyem en:  $a^2$ + 16a + 64 =  $(a+8)^2$ Brarum maro, comopoe nouveur Neme ebreumere chagpamour Kakoro-mo wara. Earn mars genumes nor 3, no no nbagpain genumes nor 9. Barremun, eno mars ny ryseur a 2022 genuince no 3 no re Zuarrun Neme auurdre. N1 Rycons x spudol baro coopan Memo. Morga devoire spudol X, Marie moro, non Neme bourpocur rephabole quicker, remaindant conairo x-5. Cormandum ypobuerne:  $\frac{x}{2}$  : 56.100 =  $x-5$  $\frac{x}{56.2}$ . 100= $x-5$  $\frac{100x}{117}$  =  $x-5$  $100x = 112x - 560$  $12x = 560$  $x = 4667$ hourwurdere x=46 Moderna: Sensie 23, ocnources 46-5=41.  $\frac{23}{41}$  = 0,56 = 56%  $\ell\omega \rightarrow$ Ombern: 46 years of

No Ryemb x m report scraramepa. Morga x+1,5 m croport  $4x=2445$  bjelved?  $\bigg/ \bigg.$  $+ -0,5$  $Qmbem:$  0,5 $\frac{m}{c}$ N#5 Boero na revene noscogumere 5 vorunymemopol.<br>3 Juarum boero dygen spukpenvero 15 spyzol, m.e.  $9 - 1,5 = 2,5-\frac{\pi}{c}$  $\sqrt{15}$ Ombern- 2,5 m N2 Umbern: 1 Baucement une dans 190 m<sup>3</sup> b dacceut ne bourjem. Bournbauer Logy. Buerum godaboueure no meuryuny 190-105+69-105+649=118, Bournalul nonyradmer 13, a carre zarolere, ma dygem 187. Lacausmeure 13? Doubleur 2 paga, nongraeur 151. Dance no georgeraug? anspremery. Union : 1. Denoeur boetoeg, une macay becob systeme greumerbane  $N_1$  Ombern: 1,6 kg  $m_2 g \cdot 21 = m_1 g \cdot 22 + m6e \cdot 9 \left( \frac{21 + 22}{2} - 21 \right)$  $\n *Imoppe*:  
\n  $m_1 g^2 \cdot 2_1 = m_2 g \cdot 2_1 + g m b c e \left( \frac{2_1 + 2_2}{2} - 2_1 \right)$$ Mongraeux  $m_2 = \frac{m_1 v_2 + m_2 z_1}{v_1 + v_2} = \frac{2m_1 4 m_2}{1 + 3}$  (A/G/m)